### x737 Manual for beginners Approach and Landing

### Table of contents

- 1 Setting up for the tutorial flight
- 2 Top of Descent / End of Cruise
- 2b The flightdeck inbound setup
- 3 Approach
- 4 Flying the STAR
- 5 The ILS
- 6 Landing and Parking

### 1. Setting up for the tutorial flight

This tutorial is flown from and to ENGM (Gardermoen Oslo, Norway), no flightplan is loaded.

Tank the plane with 4000 kg of fuel and 40 000 lb payload. Take off from ENGM and turn towards the TOR VOR to the south.

The direction to fly is shown by the VOR instrument in the middle of the panel. The skinny arrow points to TOR.

Climb to 35 000 ft (Flight Level 350) and Mach 0.79. Set the NAV 1 radio to 113.85 and the course 1 arrow to 359°.

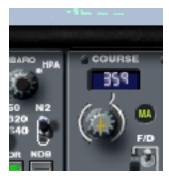

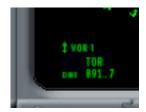

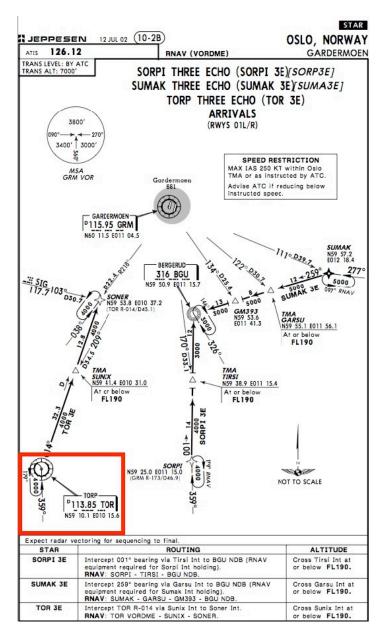

2. Top of Descent / End of Cruise.

Start here if you fly from another airport.

Since the approach and landing phase is a high stress environment it's best to prepare in good time.

Check the approach charts carefully to spot limits and routes and also frequencies for navaids. Calculate the approximate point where the descent must start to arrive at correct altitude.

Here we use: (Initial FL/10-final FL/10)x3, in numbers: (350/10–3/10)x3=104 nm. Add 20 nm to the number for margins. We need to be at fix SONER at 4000 ft, that fix is 12,8+32,3 nm from TOR.

Descent should start when TOR DME shows 124–32,3–12,8=79 nm since we approach TOR from the south.

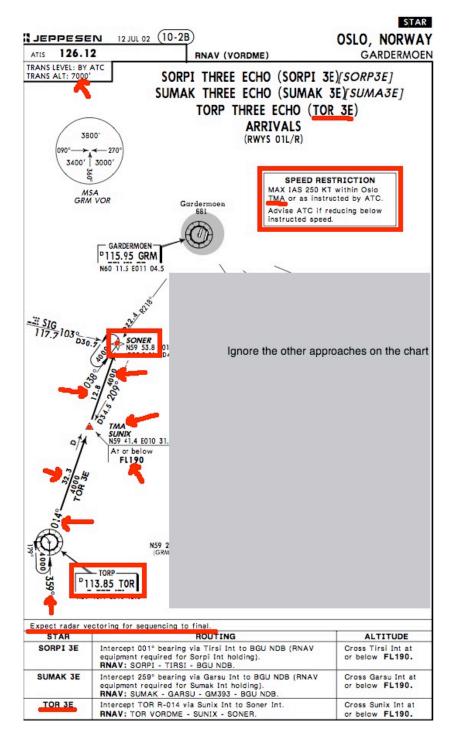

## At SUNIX (fix not shown in X-Plane) the speed has to be below 250 kt since it's the entrance point of the OSLO radar TMA.

After SONER the aircraft gets radar vectors by ATC to intercept the ILS (not in X-Plane). 4000 ft is the "floor" of this approach since the MSA (minimum safe altitude) is 3400 ft high in our sector as shown by the MSA circle.

Check the weight of the aircraft to find the reference speeds. Here we use 140 000 lb. Use the spreadsheet and enter the data to get a list of Vrefs.

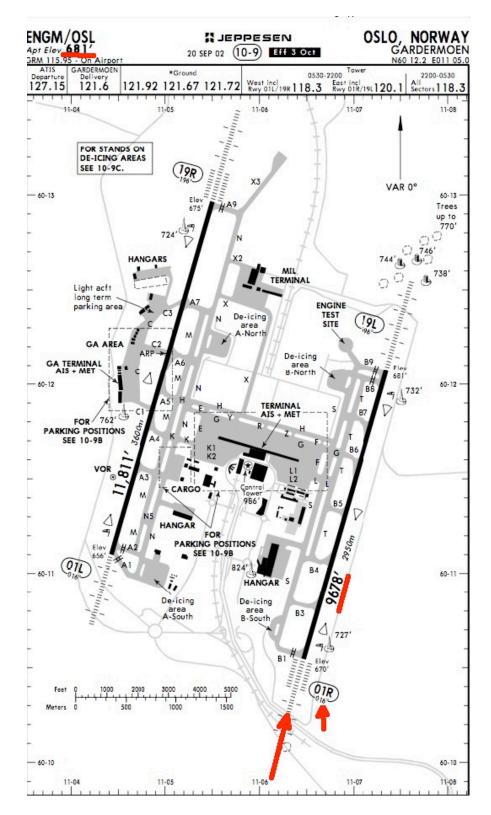

### ENGM wants us to land on RWY01R.

Usio Gardermoen airport is open all time (H24), and may be used as alternate AD.

### PREFERENTIAL RUNWAY SYSTEM

Flam Managemen Oward 000

Runways 01R and 19R are preferential runways for landings. Runways 01L and 19L are preferential runways for take-offs. This preference may, when capacity demand requires, be deviated from preferably by circreft with poice certification equal to or below 85 RNdR

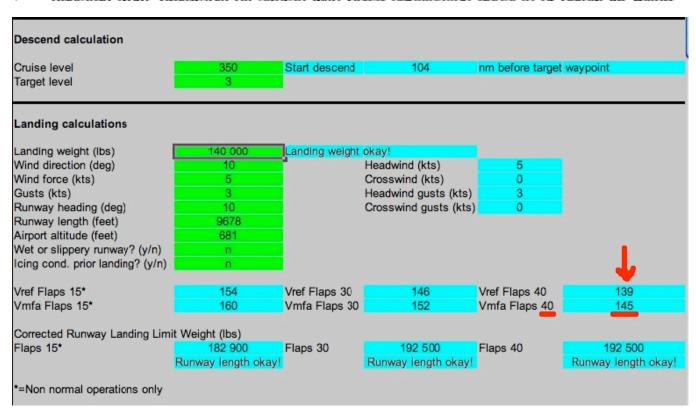

### Prepare the Flap manoeuvre speed schedule by looking up the table in the main x737 manual.

| Flap Maneuvre Speed 800 |           |        |         |         |         |         |          |          |          |  |  |
|-------------------------|-----------|--------|---------|---------|---------|---------|----------|----------|----------|--|--|
| Flaps                   | Bug at    | Weight | Flaps O | Flaps 1 | Flaps 2 | Flaps 5 | Flaps 10 | Flaps 15 | Flaps 25 |  |  |
| 0                       | Vref40+70 | 180    | 227     | 207     | 197     | 187     | 187      | 177      | 167      |  |  |
| 1                       | Vref40+50 | 170    | 223     | 203     | 193     | 183     | 183      | 173      | 163      |  |  |
| 2                       | Vref40+40 | 160    | 218     | 198     | 188     | 178     | 178      | 168      | 158      |  |  |
| 5                       | Vref40+30 | 150    | 214     | 194     | 184     | 174     | 174      | 164      | 154      |  |  |
| 10                      | Vref40+30 | 140    | 209     | 189     | 179     | 169     | 169      | 159      | 149      |  |  |
| 15                      | Vref40+20 | 130    | 203     | 103     | 173     | 103     | 103      | ISJ      | 143      |  |  |
| 25                      | Vref40+10 | 120    | 198     | 178     | 168     | 158     | 158      | 148      | 138      |  |  |
|                         |           | 110    | 192     | 172     | 162     | 152     | 152      | 142      | 132      |  |  |
|                         |           | 100    | 186     | 166     | 156     | 146     | 146      | 136      | 126      |  |  |
|                         |           | 90     | 179     | 159     | 149     | 139     | 139      | 129      | 119      |  |  |

# Check the weather at ENGM via internet or the excellent Aviation Weather widget for mac. ATIS in X-Plane is unavailable until the destination sector has loaded up. That's often too late for altimeter

settings.

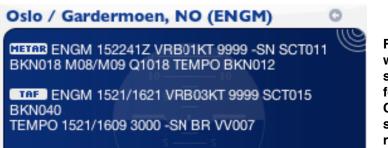

For this tutorial set the weather to 5kt wind from 11° and visibility to CAT3, standard air pressure. (The ILS is valid for CAT2 only in reality but CAT3 is used here since X-Plane isn't simulating ILS inaccuracies.) Check that runways are set as clean and dry.

### 2b. The Flightdeck Inbound setup.

Turn towards TOR once the DME passes 100 nm. Here the skinny arrow is pointing towards TOR while the course arrow is set for the radial (359°) we will intercept. The VOR LOC mode is armed by clicking the button on the MCP. The autopilot continues to fly HDG mode (340°) until the VOR needle moves in close to center. In the picture it moves towards the right.

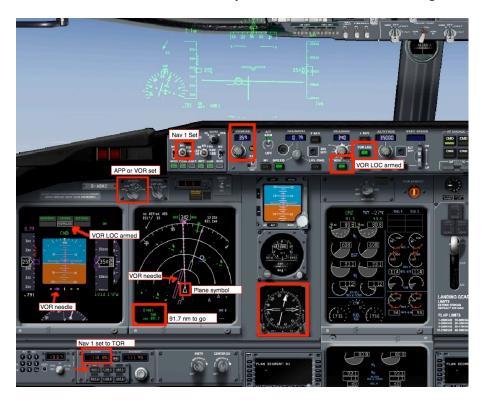

### 3. Approach.

The plane has now turned inbound to TOR, HDG mode is automatically OFF and the autopilot flies the radial set in the course window. Preset the next altitude by clicking the knob downwards. Just leave it at 19000, do not click any buttons yet. The Anti Ice panel can be pulled up in preparation since it's not blocking any other controls.

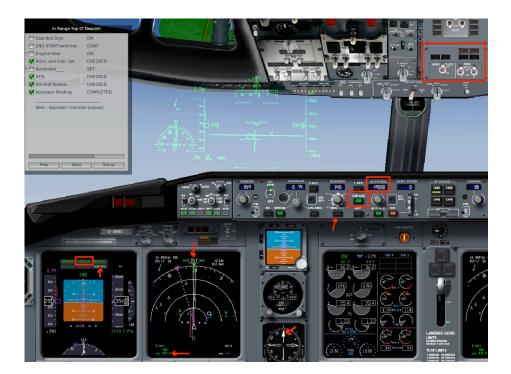

Click LVL CHG to start the descent at 80 to 70 nm DME. Set Autobrake to 2 or 3 and the start switches to CONT. Set Engine Anti-Ice to ON. Prepare for the next turn by setting heading 14° without clicking the HDG button.

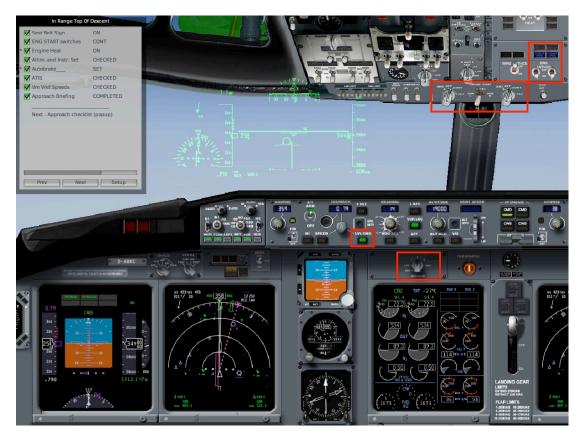

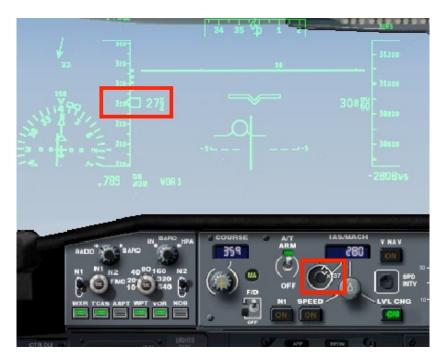

Be ready to switch to IAS speed mode when the KIAS nears 280 kt on the speedtape. Click the changeover button and set speed to 280.

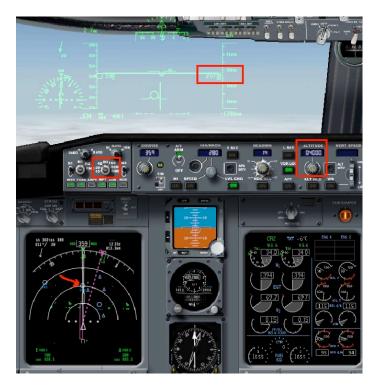

Set the altitude target to 4000, not clicking any buttons as before, when the altitude nears 19000. This simulates a clearance from ATC to descend further.

TOR is now visible on the map display. Names of fixes (triangles) show up at zoom levels of 20 or less. The image can be de-cluttered by turning off the display of items as shown here.

4. Flying the STAR

Once the DME to TOR reaches 5 nm click HDG SEL to make the autopliot turn to 14°. The VOR needle gets erratic when close to the transmitter, HDG mode will ensure a smooth flight.

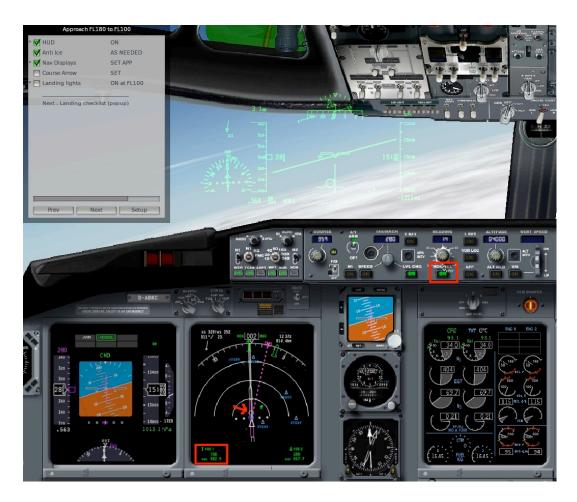

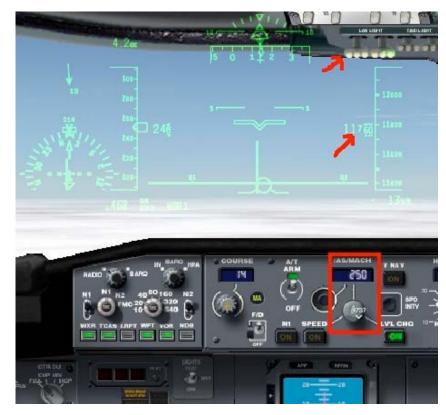

At 12000 ft start slowing to 250 kt or less. Turn on the Landing Lights.

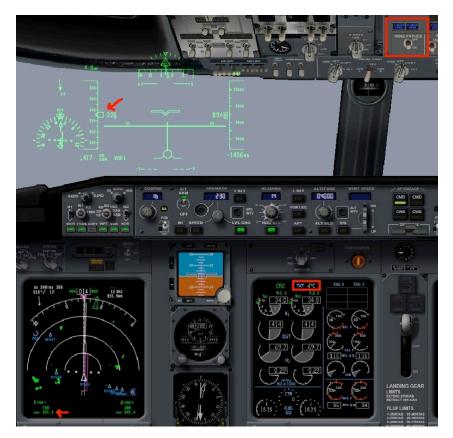

When entering the clouds turn Wing Anti-Ice ON. Keep setting slower speeds down to 200 kt. The TOR DME is now counting upwards since it's behind us.

Once the plane slows to below 200 kt start setting Flaps in increments according to the Vm schedule. Try to arrive at SONER at 180 kt and Flaps 15.

Set Nav 1 radio to the ILS (111.95). Set ADF 1 to 414 SLB, the switch on the instrument sets the needle to show the ADF direction. Set the engine mode to G/A.

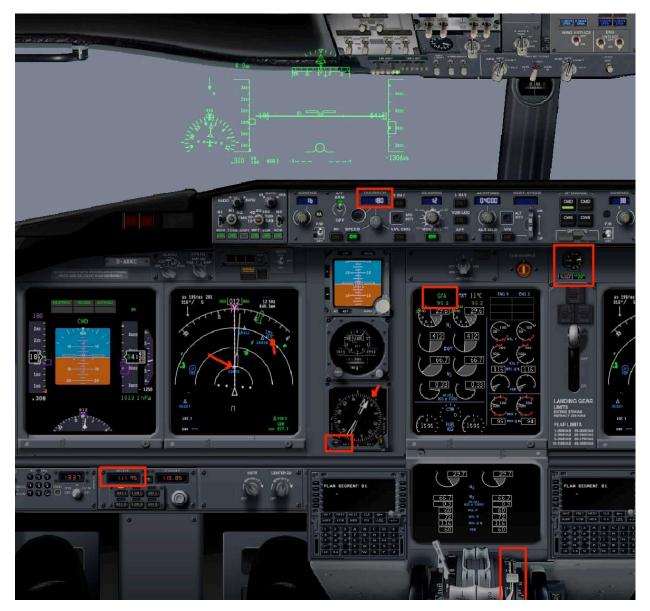

| E <b>NGM</b><br>GARDERMOEN        |                            |                    | JAN 02 1                     | 1-2A Eff 24                                       | CAT II                         | SLO, NORWA<br>ILS Rwy 0                                                                 |
|-----------------------------------|----------------------------|--------------------|------------------------------|---------------------------------------------------|--------------------------------|-----------------------------------------------------------------------------------------|
|                                   | 126                        | 12                 |                              | East                                              | *GARDERMOEN A<br>119.97        | West 120.45                                                                             |
| 05                                | GARDERMC<br>30-2200        | IEN Tower          | 2200-0530                    |                                                   | *Ground                        |                                                                                         |
| Rwy 01L/19R 118.                  | 3 Rwy CIR                  | 191 120.1          | All<br>Sectors 118           |                                                   | 1.92 121.6                     | 7 121.72                                                                                |
| LOC<br>ONE<br>111.95              | Final<br>Apch Cr<br>016°   |                    | GS<br>04.0 ONE<br>0' (1320') | CAT II ILS<br>RA 102'<br>770' (100')              | Apt Elev 68<br>RWY <b>67</b> ( | 3800'                                                                                   |
|                                   | turn RIG                   | HT to inte         | ercept R-04                  | m 1200'. At GM<br>4 GRM climbing<br>MRA and hold. |                                | 090°-27<br>3400' 3000'                                                                  |
| Alt Set: hPa<br>Special Aircrew & | Rwy Elev: 2<br>Aircraft Ce |                    | Trans level:<br>Required.    | By ATC Trans                                      | alt: 7000' <i>(633</i> )       | 0') MSA<br>GRM VOR                                                                      |
| 1780'                             |                            | • (IF)             | D7.4                         | 4.0<br>NE<br>MIM LAS 160                          | .1175'                         |                                                                                         |
|                                   |                            | D                  | 5000 5300                    | 1160'<br>D NDB;11-10                              | 11,20                          | 1225'<br>0CA(H) RW 010'<br>B: 730'(50')<br>B: 730'(50')<br>D: 754'(72')<br>D: 754'(84') |
|                                   | DT.4<br>ONE                | -                  |                              | TC                                                | H 50'                          | D: 754'(84')                                                                            |
|                                   | 1                          | 3.4                |                              | 3.8                                               | RWY O                          | IR 670'                                                                                 |
| Gnd speed-Kts<br>GS 3.00°         | 70 90<br>377 485           | 100 120<br>539 647 | 140 160<br>755 862           |                                                   | PAPILI                         | 1200' on 010                                                                            |
| JAR-OPS                           |                            | ST                 | RA                           | LANDING RWY 011<br>ABCD<br>102'<br>170'(100')     | R                              |                                                                                         |
|                                   |                            |                    | RVR                          | 300m 🖬                                            |                                |                                                                                         |

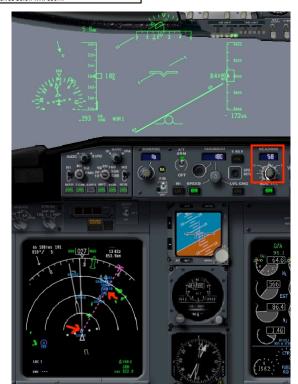

Speed must be minimum 160 kt until 4 DME on the ILS. 3000 ft is recommended for glideslope intercept. The approach has to be terminated at 102 ft radar altitude if the runway lights cannot be seen at that height.

Open the ILS page now to see the detailed procedure.

We will press on to simulate a CAT3 zero visibility capability.

At SONER turn hard right towards SLB by rotating the HDG line until it intersects the NDB symbol on the map display. Immediately when lined up set 3000 ft in the Altitude window and set a vertical speed of 300 to 350 fpm. A green half circle will show up on the map to show at what point on the map the plane will reach the set altitude. Make the ring cross the SLB by adjusting the rate of descent via the V/S dial.

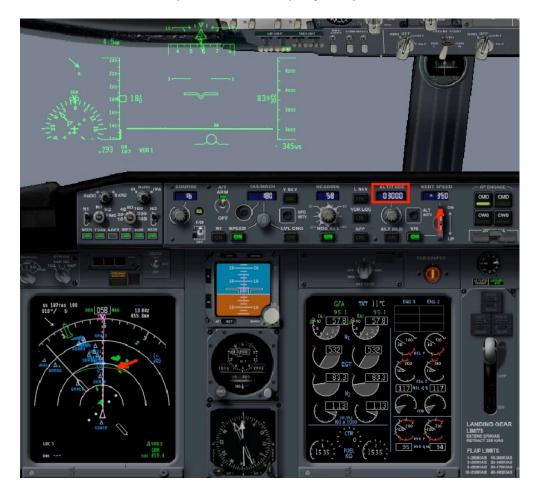

Set the ILS frequency on Nav 2 also now.

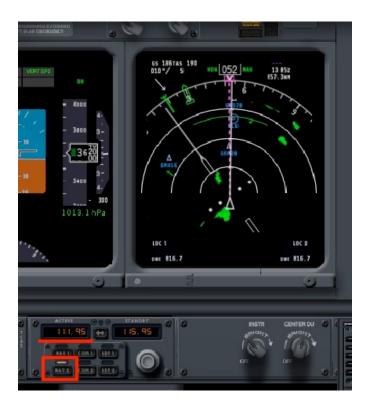

Once the ILS Localiser needle activates, click the VOR LOC button to arm the mode. The map is zoomed to 10 nm here.

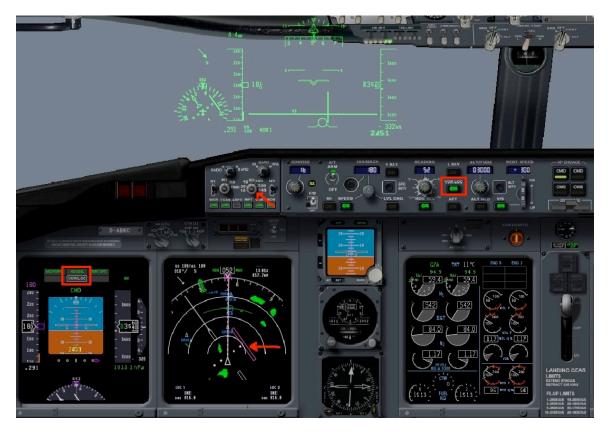

When the plane turns inbound on the Localiser and the Glideslope needle activates, arm the APP mode. Set speed to 160, drop Gear and set Flaps 25 (one click down from Flaps 15).

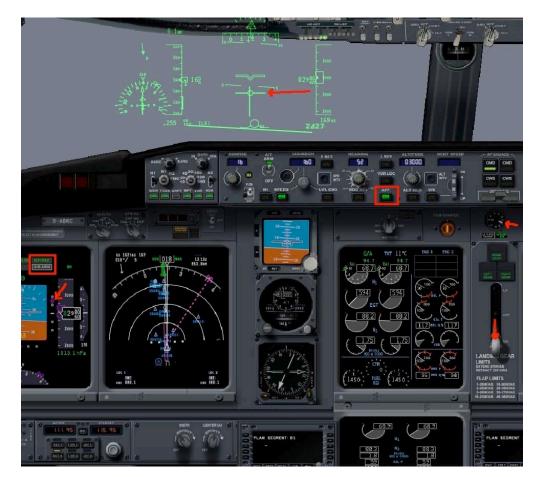

When the Glideslope is captured, engage second CMD for dual channel autoland. Set Flaps 30.

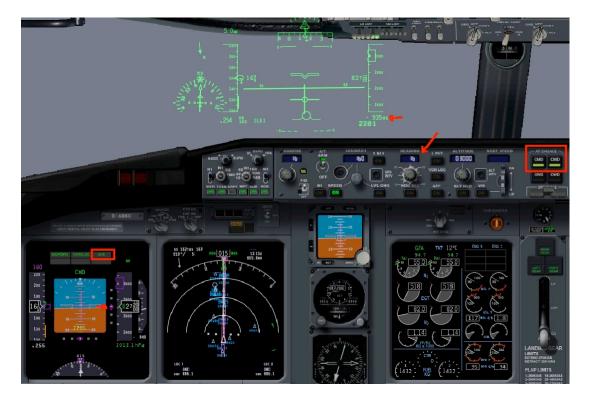

Passing DME 4.0 set Vref plus gust speed (139+5=144). Set Flaps 40. Watch the radar altimeter. Flare mode armed automatically.

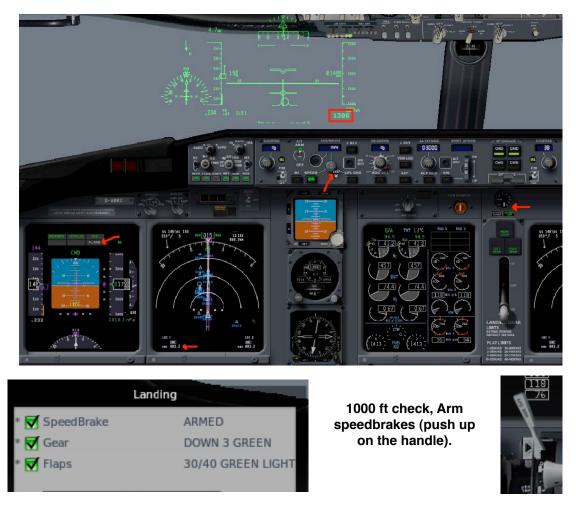

### 6. Landing and Parking

Automatic Flare ensures a smooth touchdown. "Retard" means that throttles must be retarded to Idle speed. Pull them all the way back if you use joystick throttles or use the F1 function key on the keyboard.

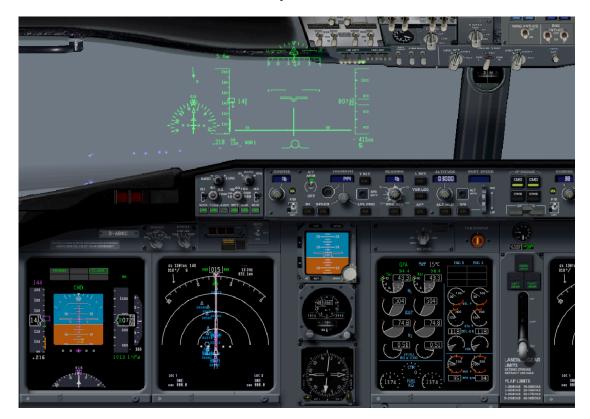

Touchdown in the soup. Speedbrakes pop up automatically and wheelbrakes activate once the nosegear is on the ground.

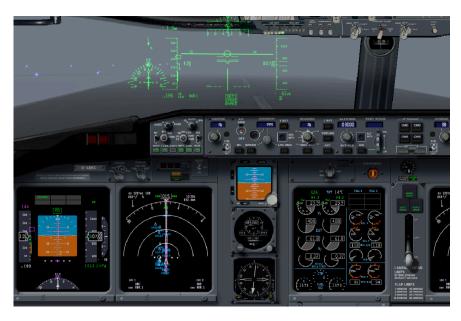

Apply Reverse thrust on touchdown. Always at least Idle power (just open the reversers without moving the throttles).

Stow the reversers at 60 kt. Apply toebrakes lightly and turn off the runway when able.

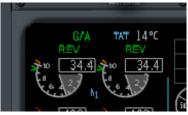

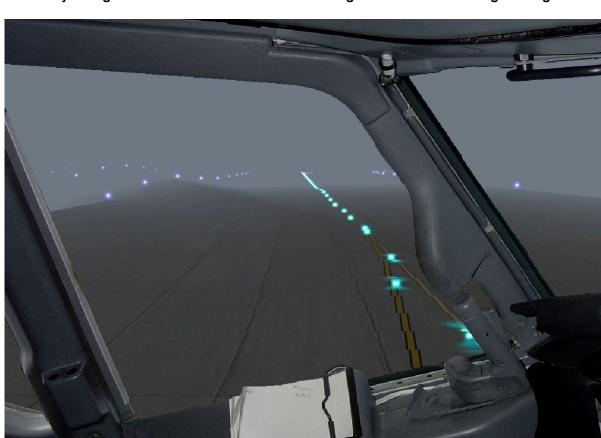

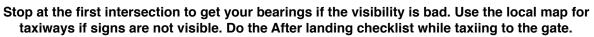

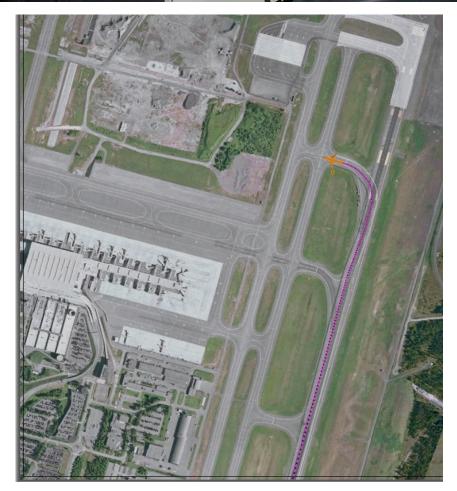

The approach as seen from above

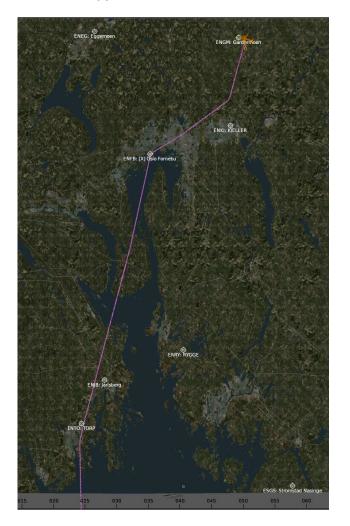

Taxi to Parking and do the Parking checklist

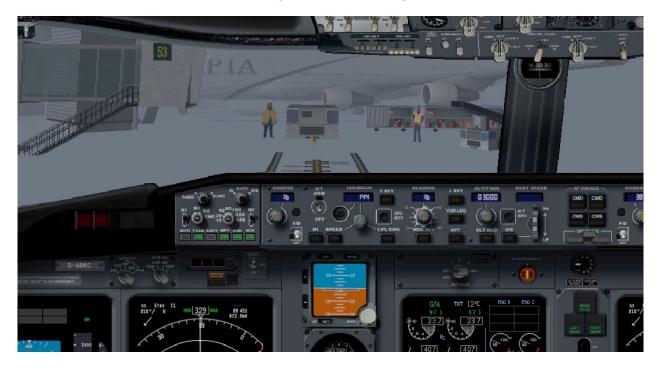

### **GPU on Busses**

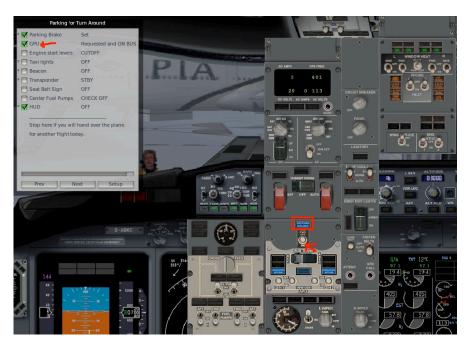

#### Shut down the engines

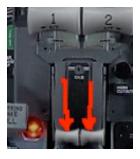

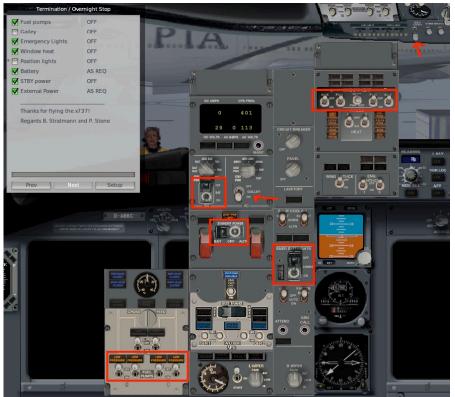

Park for overnight

Nav/Position lights are usually left on to show that the plane has power connected.

Galley power is also left on to allow cleaning crews to use electricity. It also speeds up the coffee heaters in the morning.

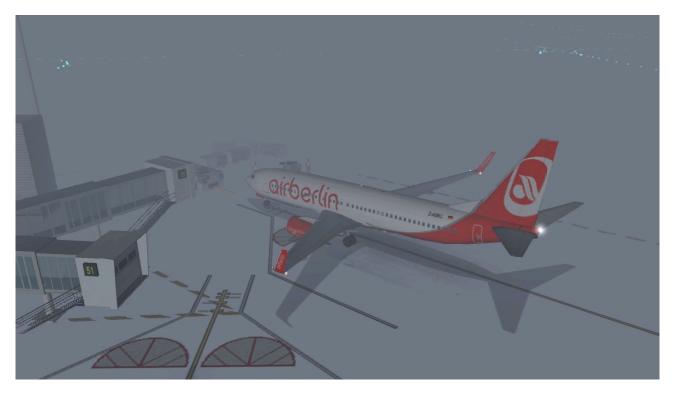

Hope this picture intensive manual can help in operating this jet.

Benedikt & Pierre